## **CS-184:** Computer Graphics

Lecture #6: Clipping and Hidden Surfaces

> Prof. James O'Brien University of California, Berkeley

> > V2006-S-06-1.0

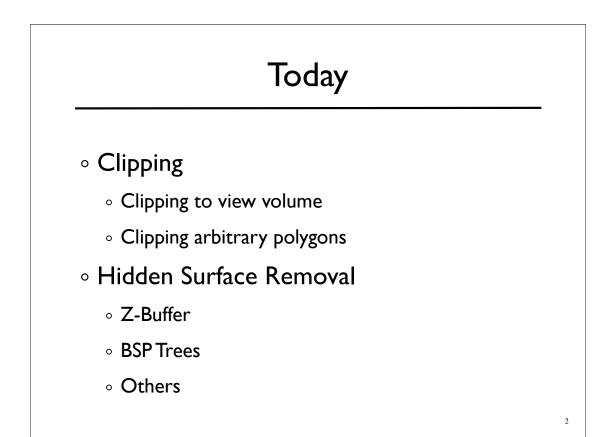

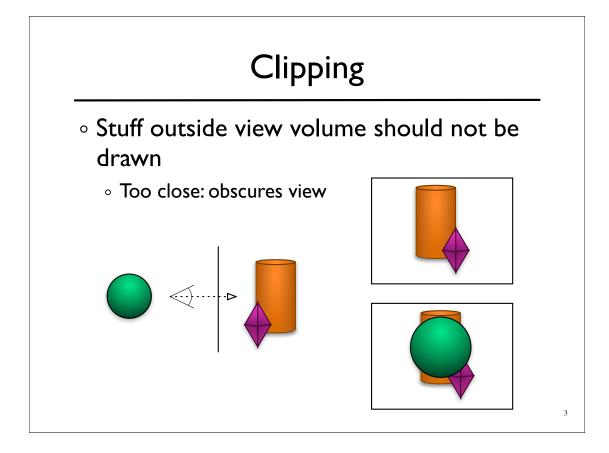

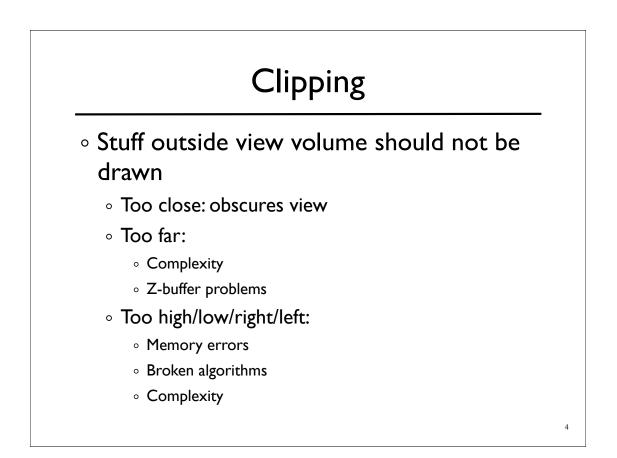

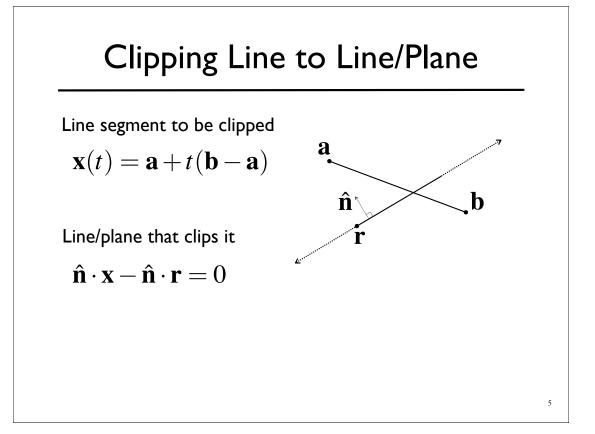

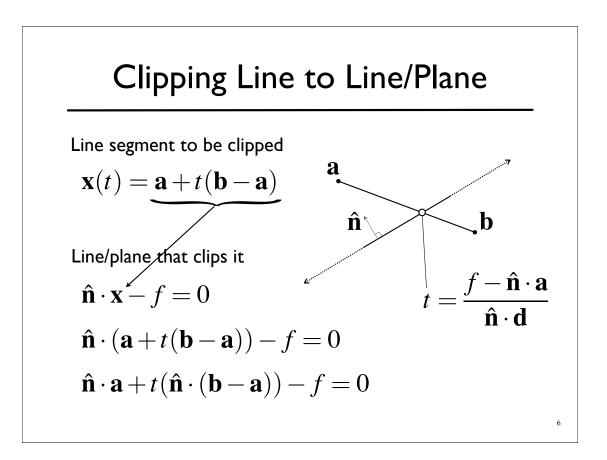

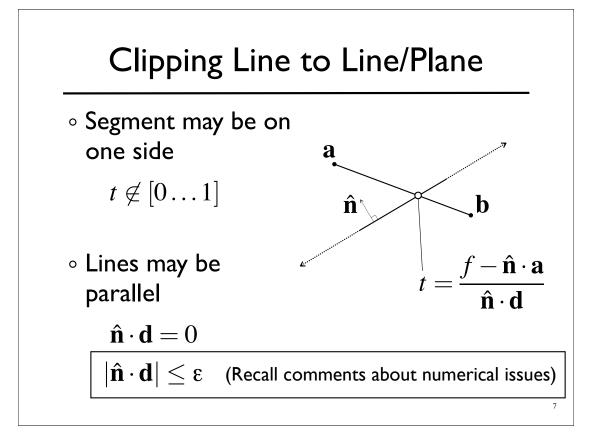

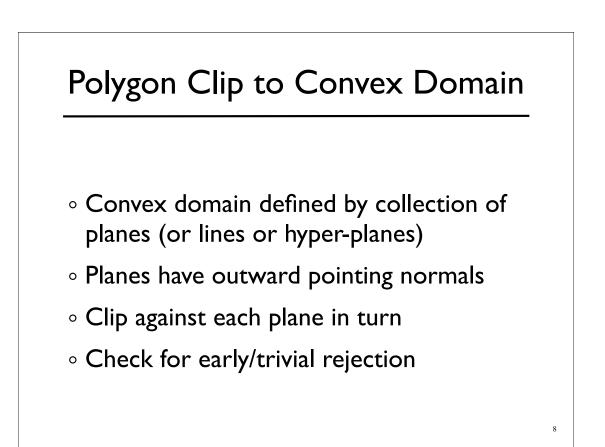

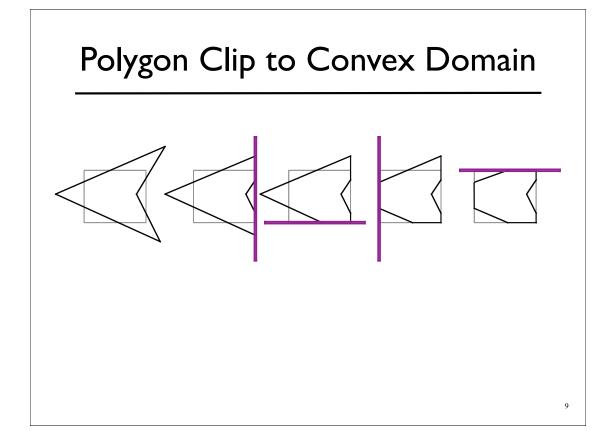

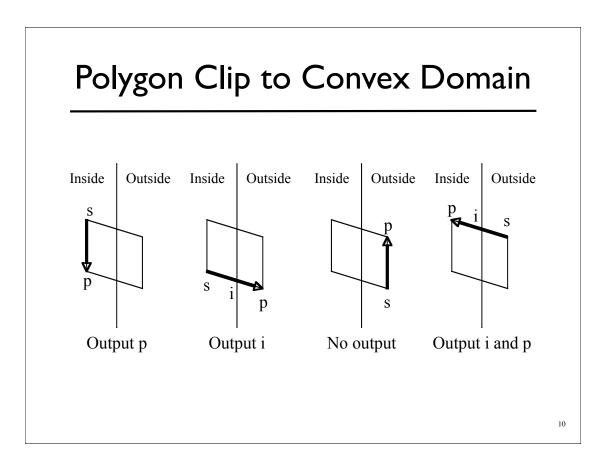

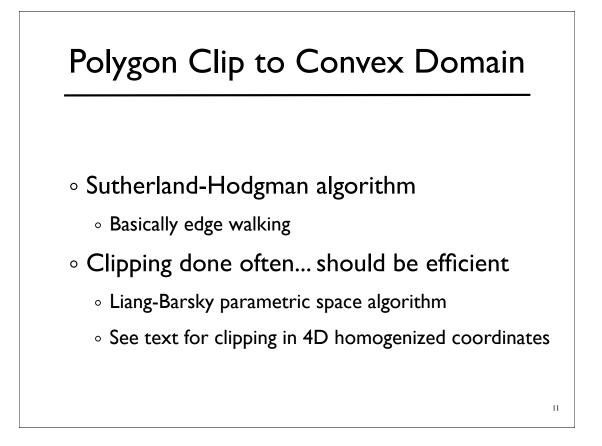

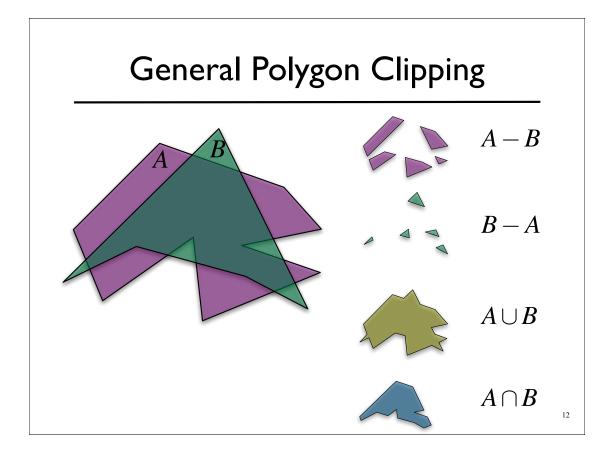

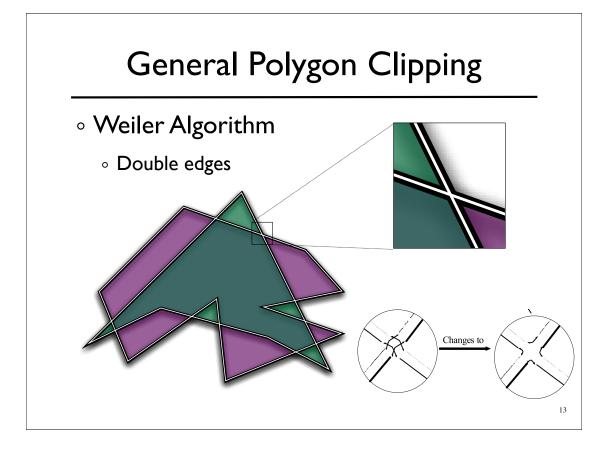

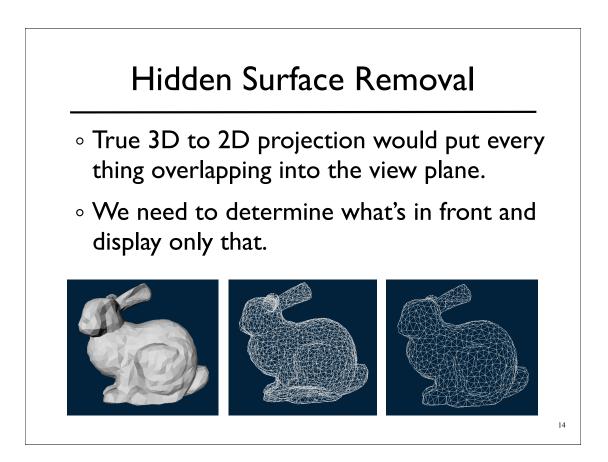

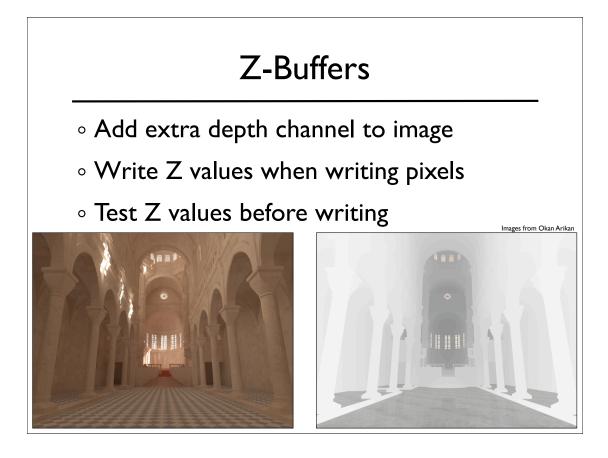

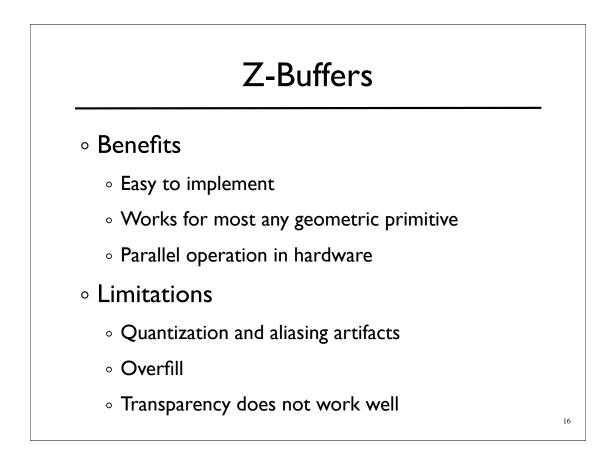

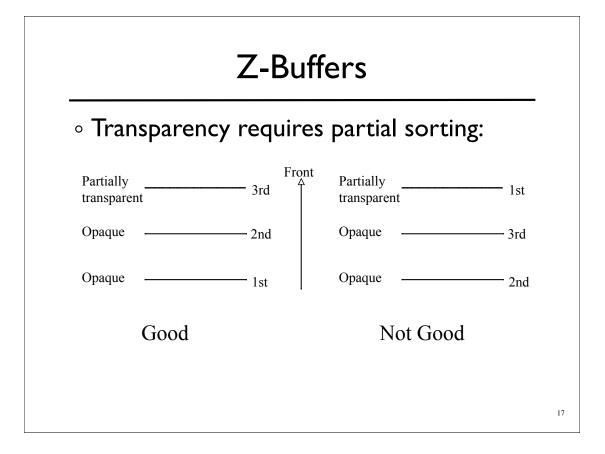

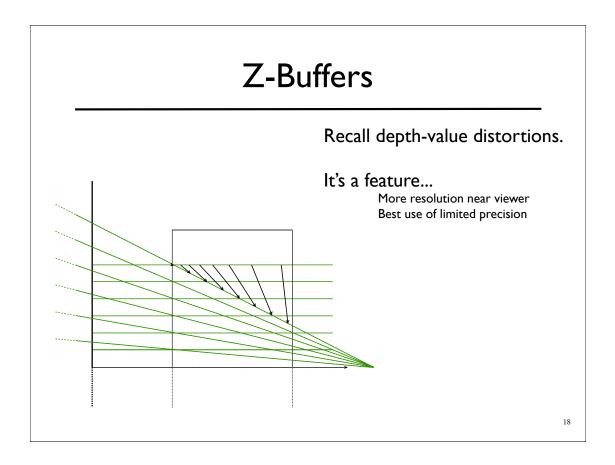

## **A-Buffers**

Store sorted list of "fragments" at each pixel

• Draw all opaque stuff first then transparent

19

• Stuff behind full opacity gets ignored

• Nice for antialiasing...

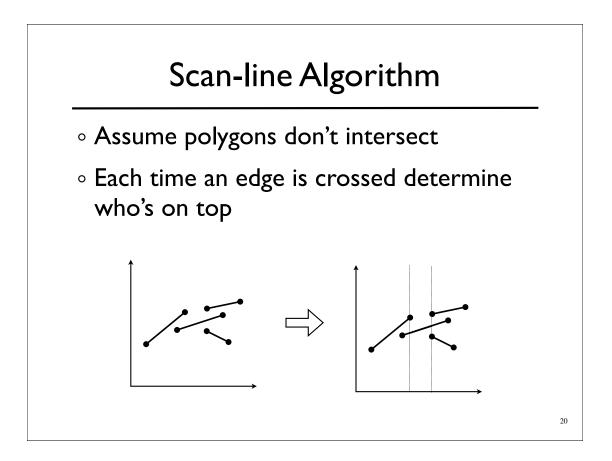

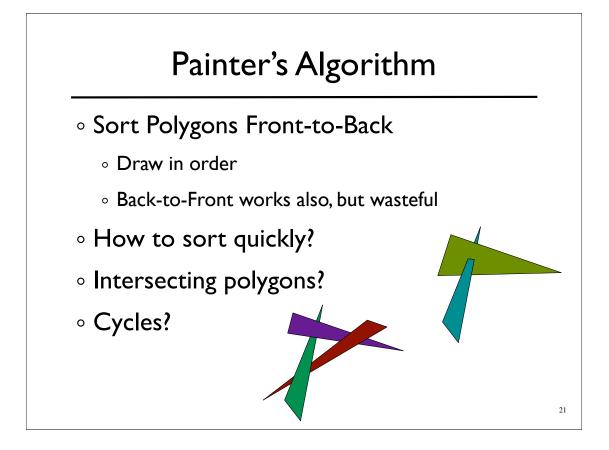

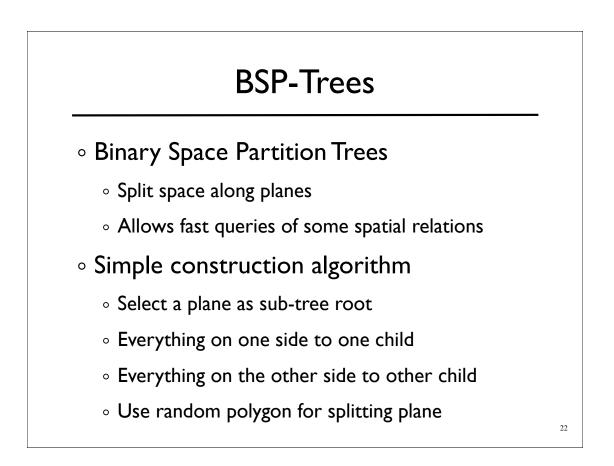

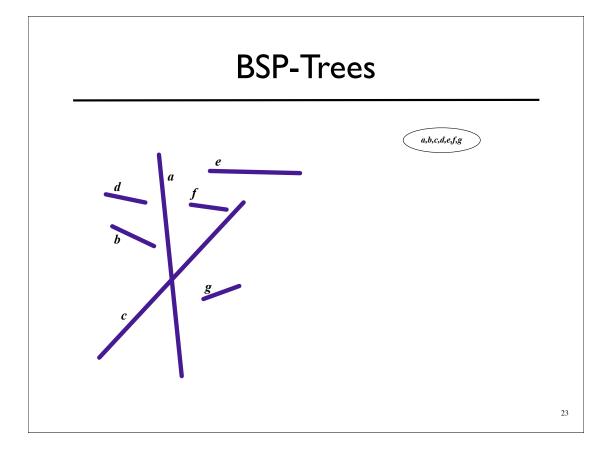

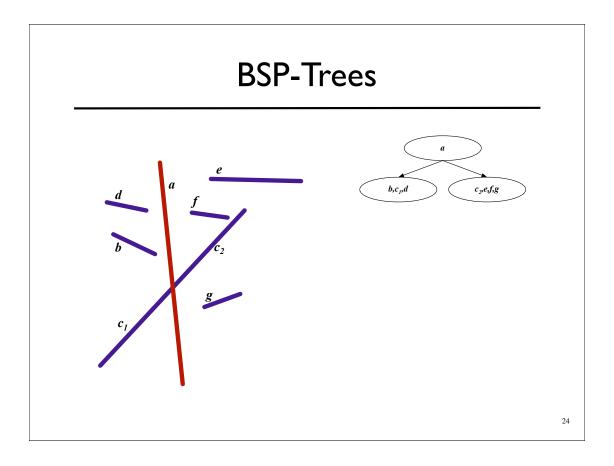

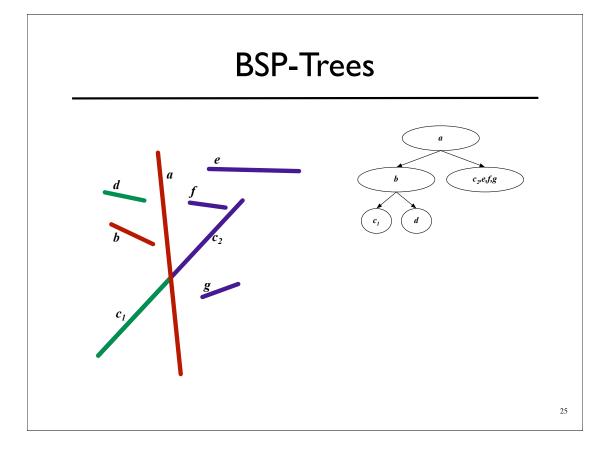

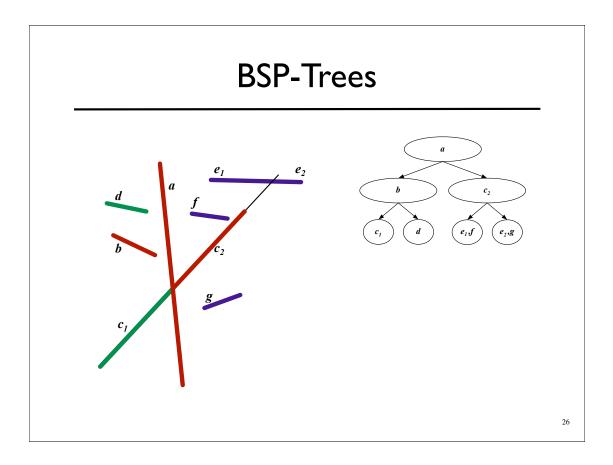

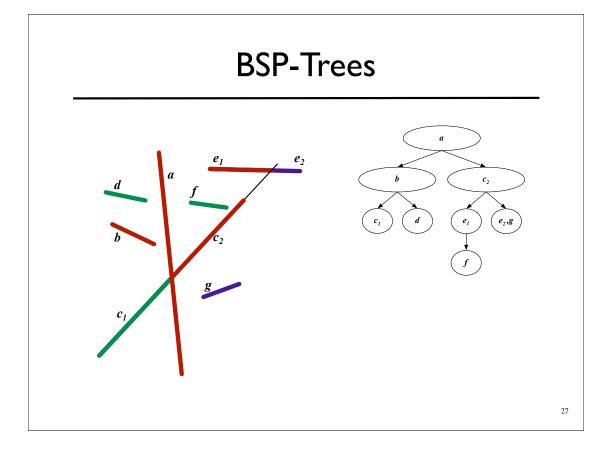

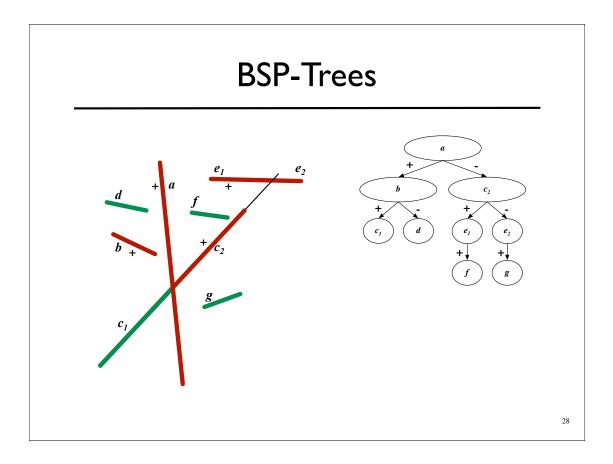

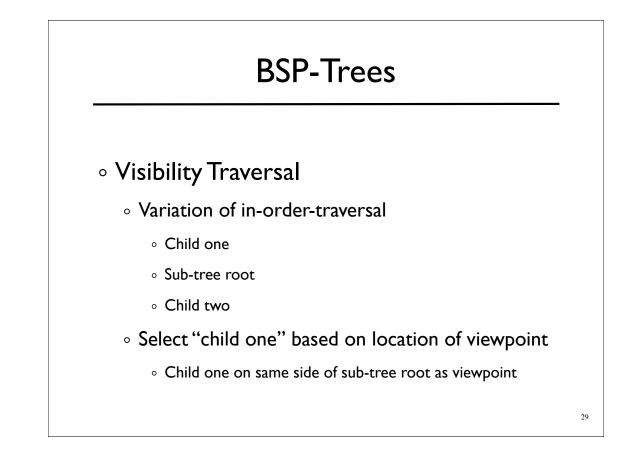

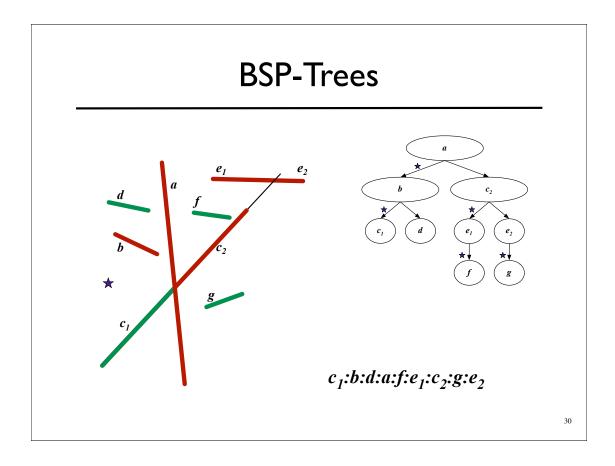

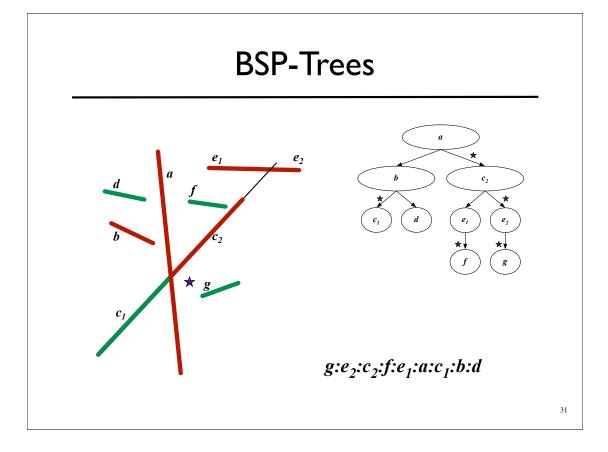